## TD RNG 1

**Bruno STEVANT** 

#### Généralité (1)

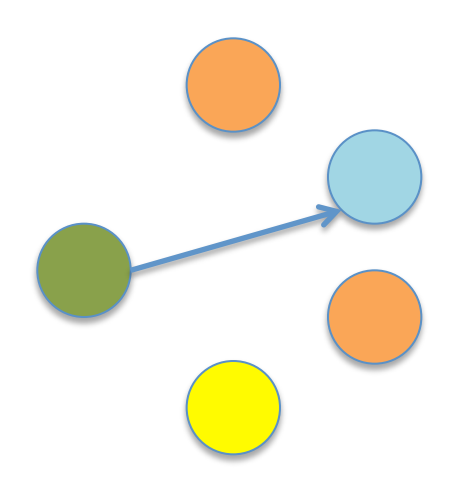

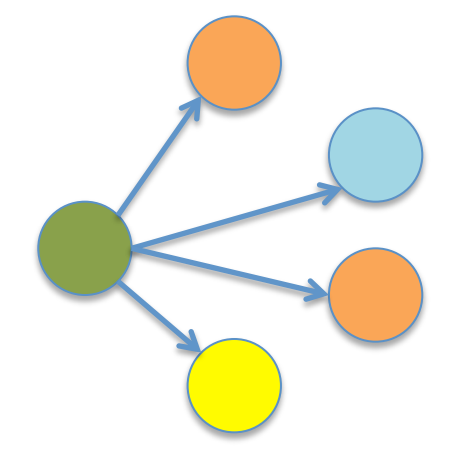

Unicast

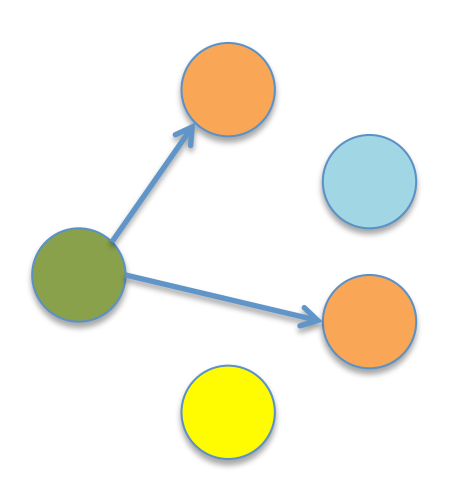

**Broadcast** 

Multicast

## Généralité (2)

- Avantage du multicast : Bande Passante – Non duplication des paquets
- Applications du multicast
	- Multimédia (vidéoconf, TVoIP, ...)
	- Découverte de service (UPnP, mDNS, LLMNR)
	- Protocoles réseau (DHCPv{4,6}, NDP IPv6)

# Généralité (3)

• Adresses multicast

http://www.iana.org/assignments/multicast-addresses

- 224.0.0.4 DVMRP
- 224.0.0.5 OSPF
- 224.0.0.9 RIPv2
- 224.0.0.13 PIM
- Muticast IPv4 sur classe D 224.0.0.0/4 (224.0.0.0 … 239.255.255.255)
- Limitation du multicast global
	- Support du FAI pour le routage/filtrage
	- $-$  Communication non fiable (UDP)

## $IGMPv1(1)$

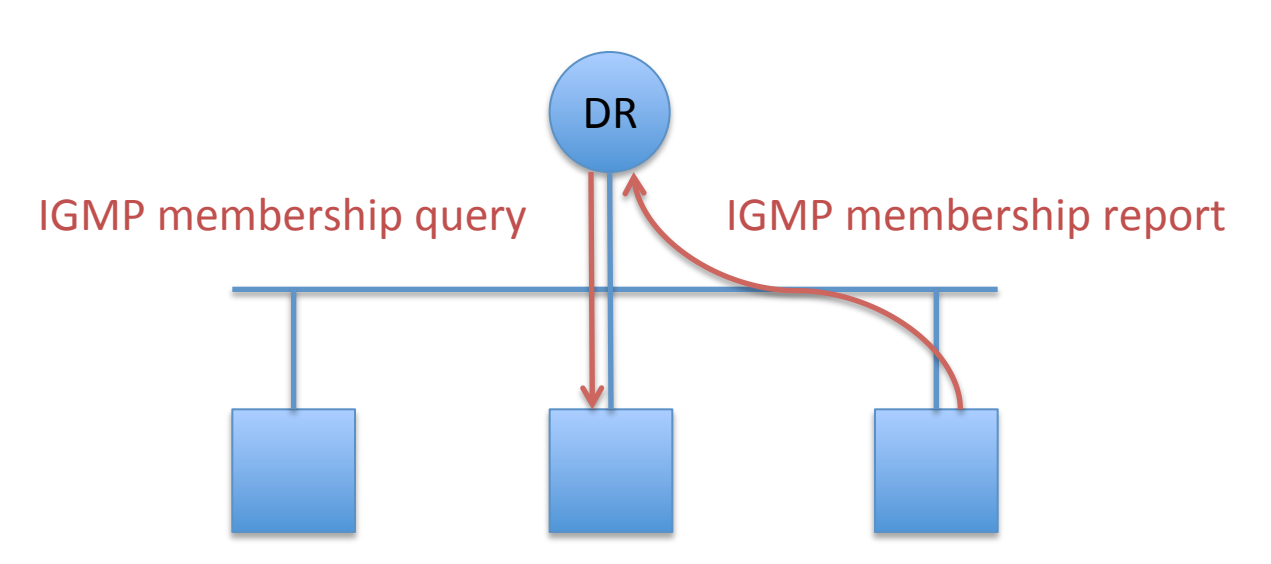

- IGMP membership report
	- Chaque nœud rapporte au DR le groupe multicast auquel il est abonné
- IGMP membership query

– Le DR demande à tous les nœuds leurs abonnements 

# $IGMPv1(2)$

- Méthode pour diminuer le trafic redondant Si un nœud reçoit un Membership Report pour son abonnement, il omet d'émettre le sien
- Problème de sécurité Un hôte malicieux peut indiquer aux autres nœuds du réseau qu'il est abonné aux groupes => DoS
- Problème d'efficacité Pas de désabonnement explicite

# $IGMPv2(1)$

IGMPV1 + 2 messages

– IGMP Group Specific Query

Interrogation des nœuds sur l'abonnement à un groupe spécifique

– IGMP Leave Group Message

Désabonnement spécifique au groupe

Query Max Response Time 

Permet au DR de fixer un temps de réponse attendu

Procédé d'élection des DR

Un routeur se considère DR tant qu'il n'a pas reçu un message IGMP avec une adresse src inférieur

# IGMPv3 (1)

Ajout du filtrage sur les adresses sources

 $-$  Filtrage par inclusion

Le Membership Report contient les adresses sources autorisée pour les paquets multicast

 $-$  Filtrage par exclusion

Le Membership report contient les adresses sources non-autorisée pour les paquets multicast

La liste des adresses autorisées ou non pour un groupe est transmise dans un Group Record.

#### **PIM DM (1)**

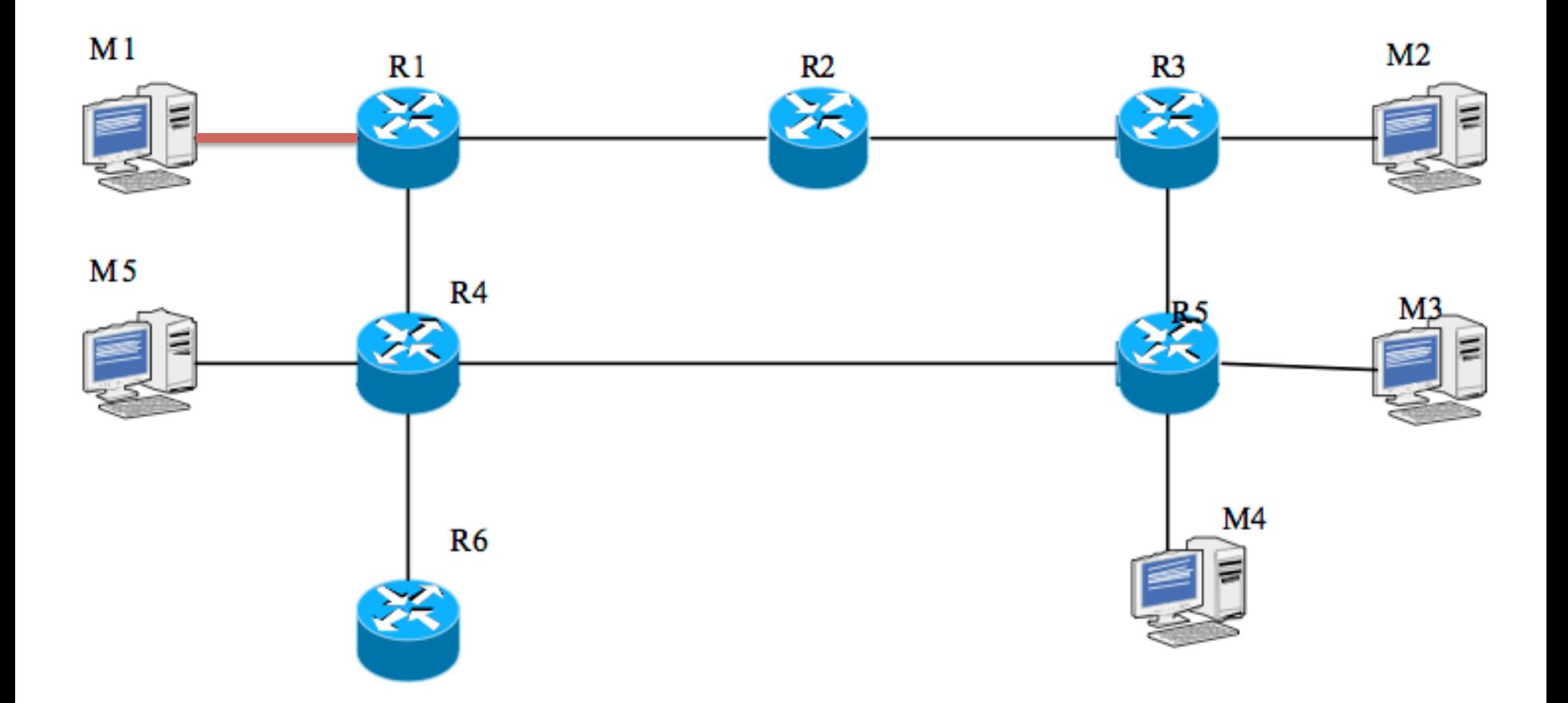

Arbre Multicast construit par inondation depuis la source

#### **PIM DM (2)**

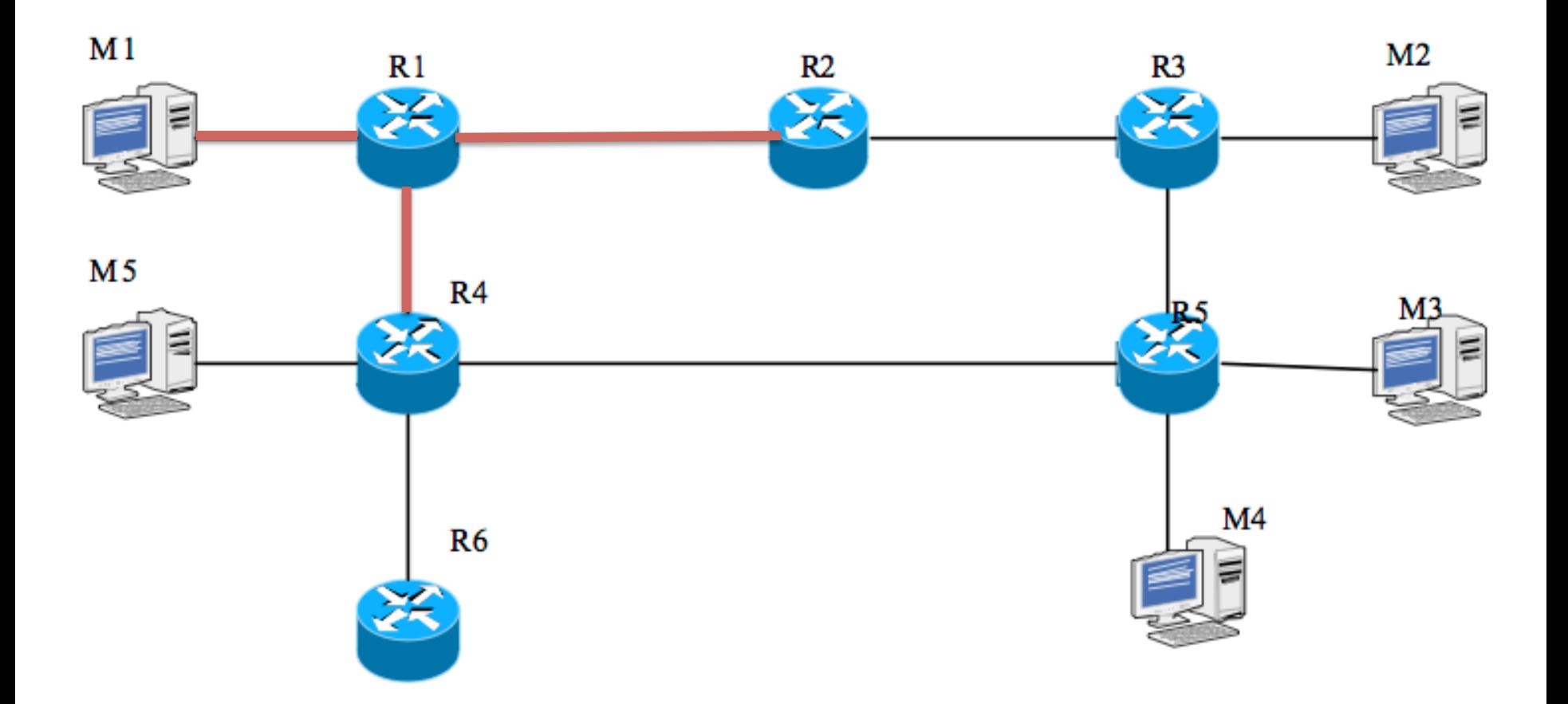

#### **PIM DM (3)**

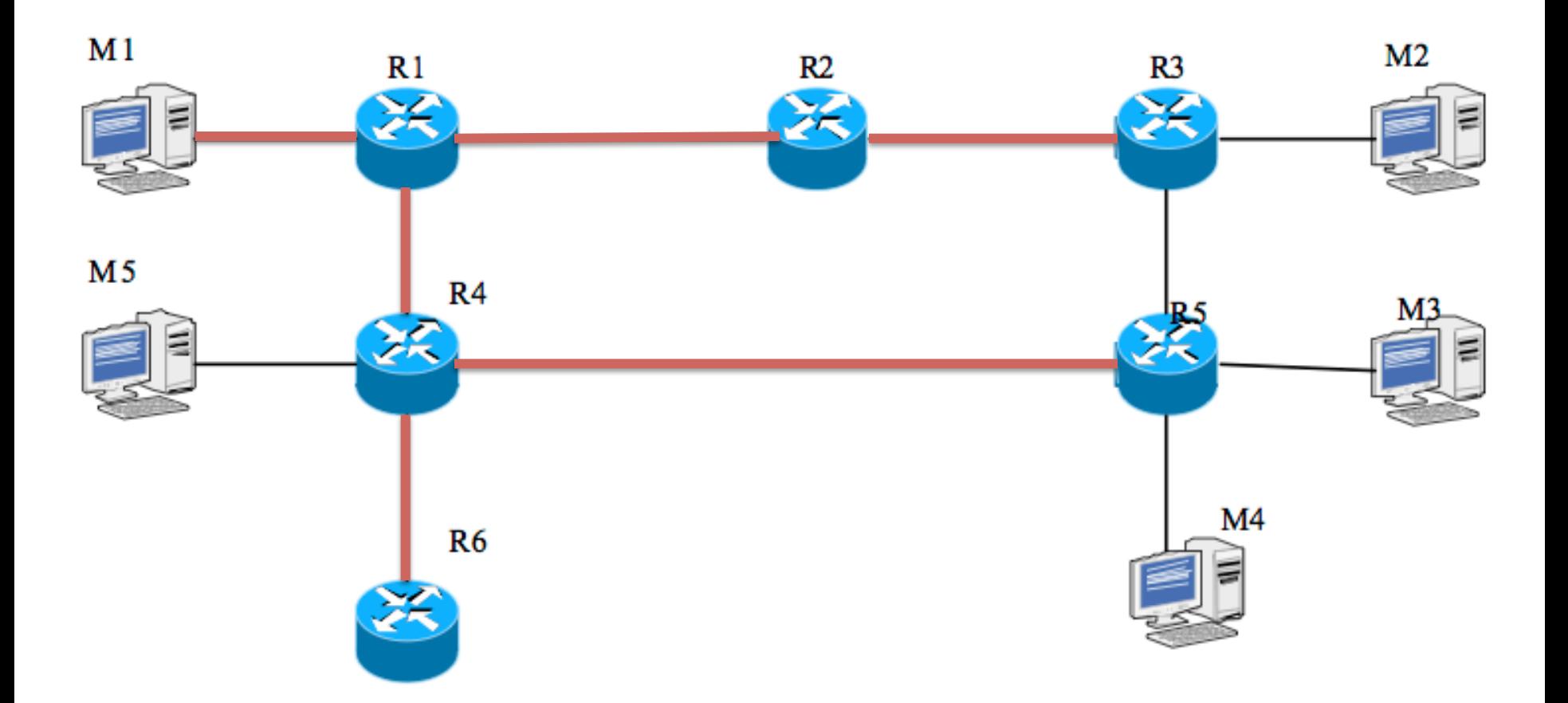

#### $PIM$  DM $(4)$

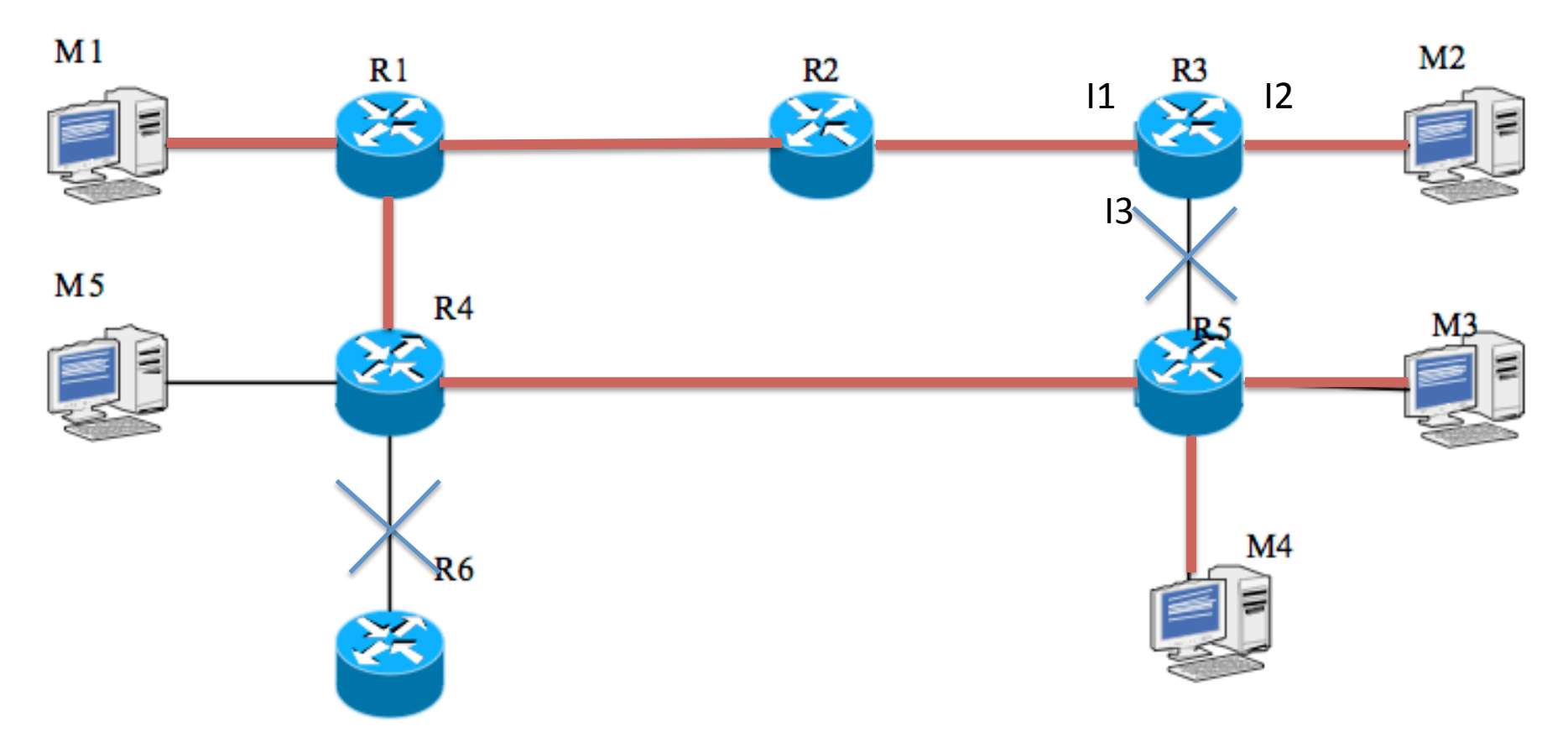

 $Cout = 8$  $R3:(S=M1, G),$  if=11, ofs={12} Elagage de l'arbre :

R6 : pas de branche intéressée par ce groupe R5-R3 : l'inondation atteint R3 par i3 qui est déjà considéré par par R3 comme une interf. de sortie à l'étape 3

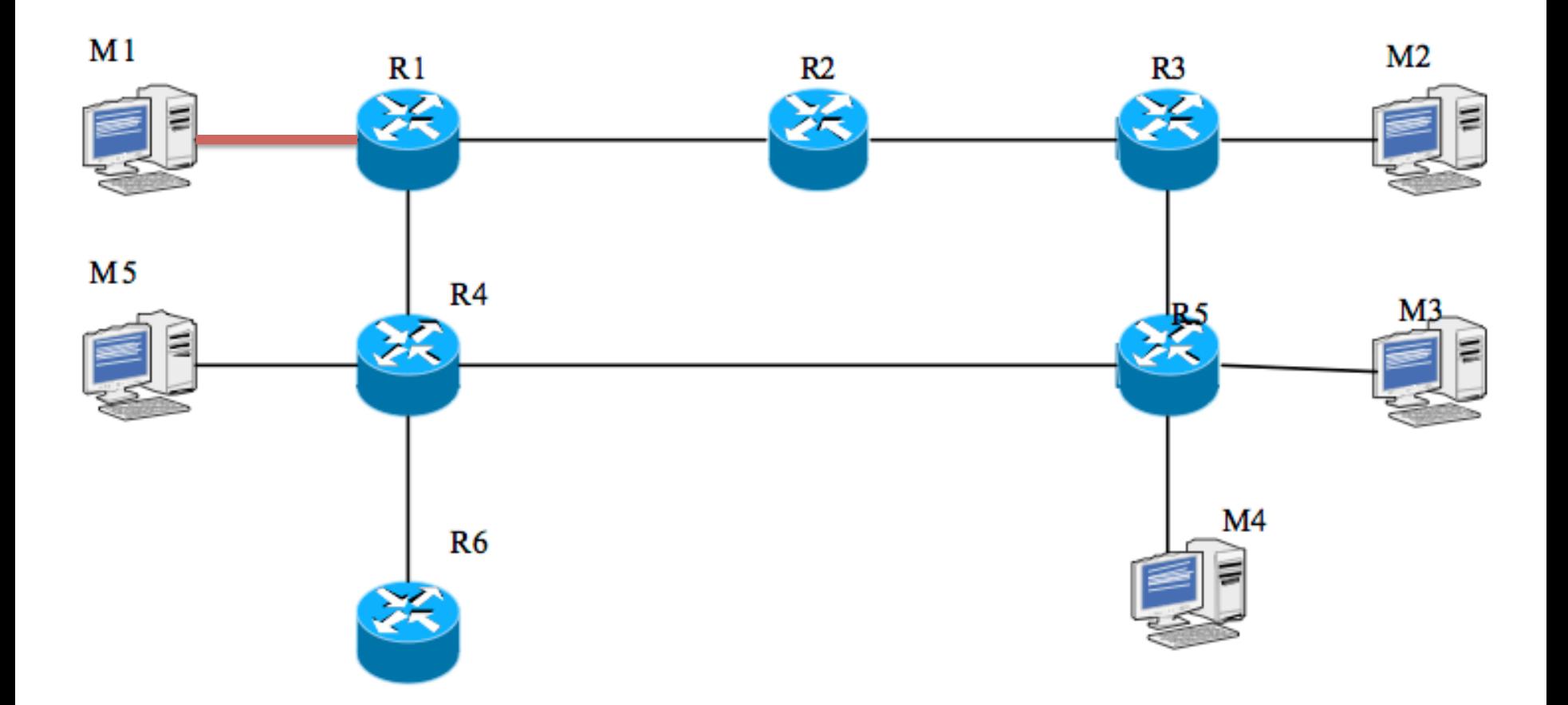

## **PIM SM (2)**

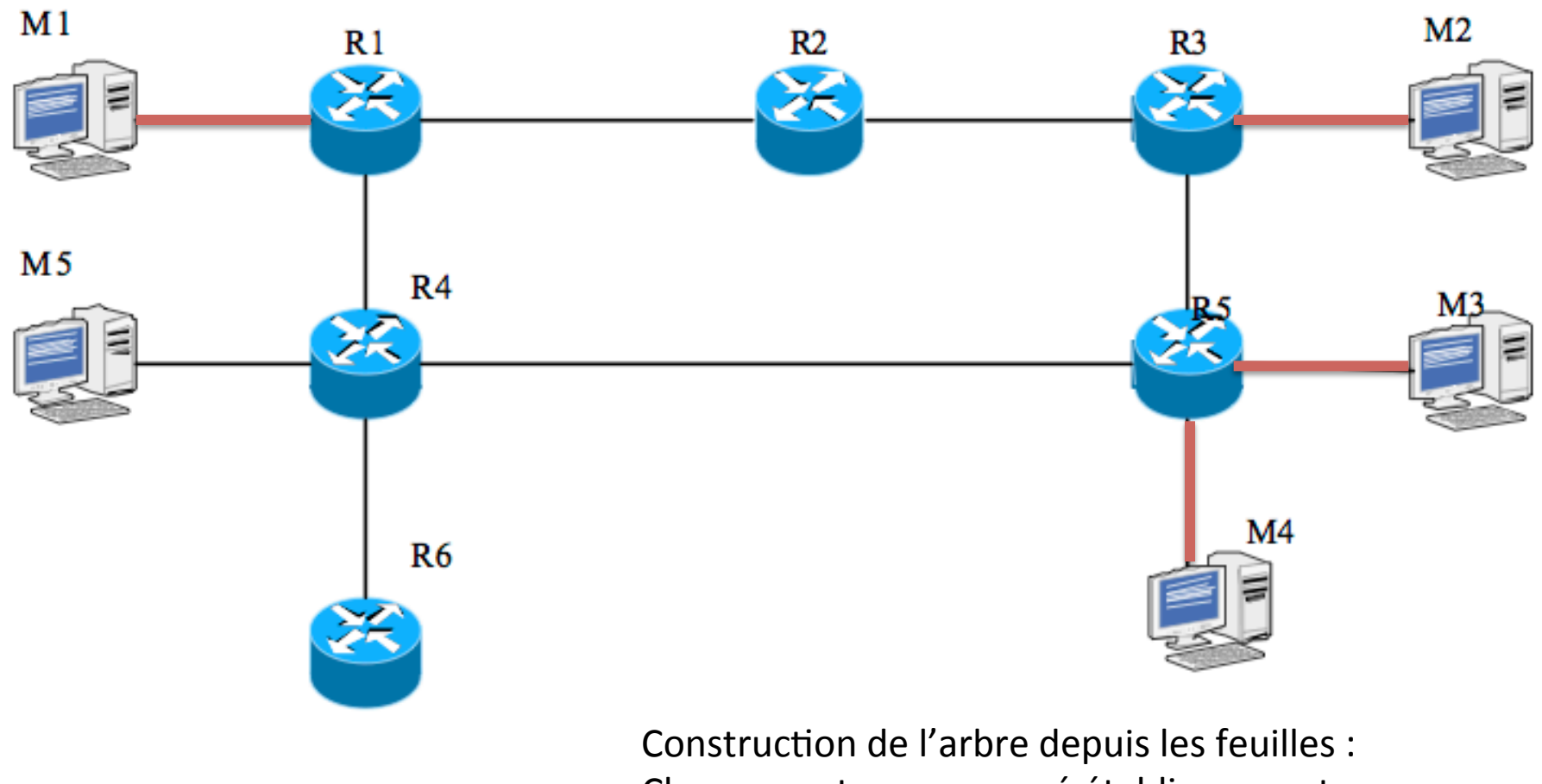

 $RP = R1$ 

Chaque routeur concerné établi une route vers le point de RV

### PIM SM (3)

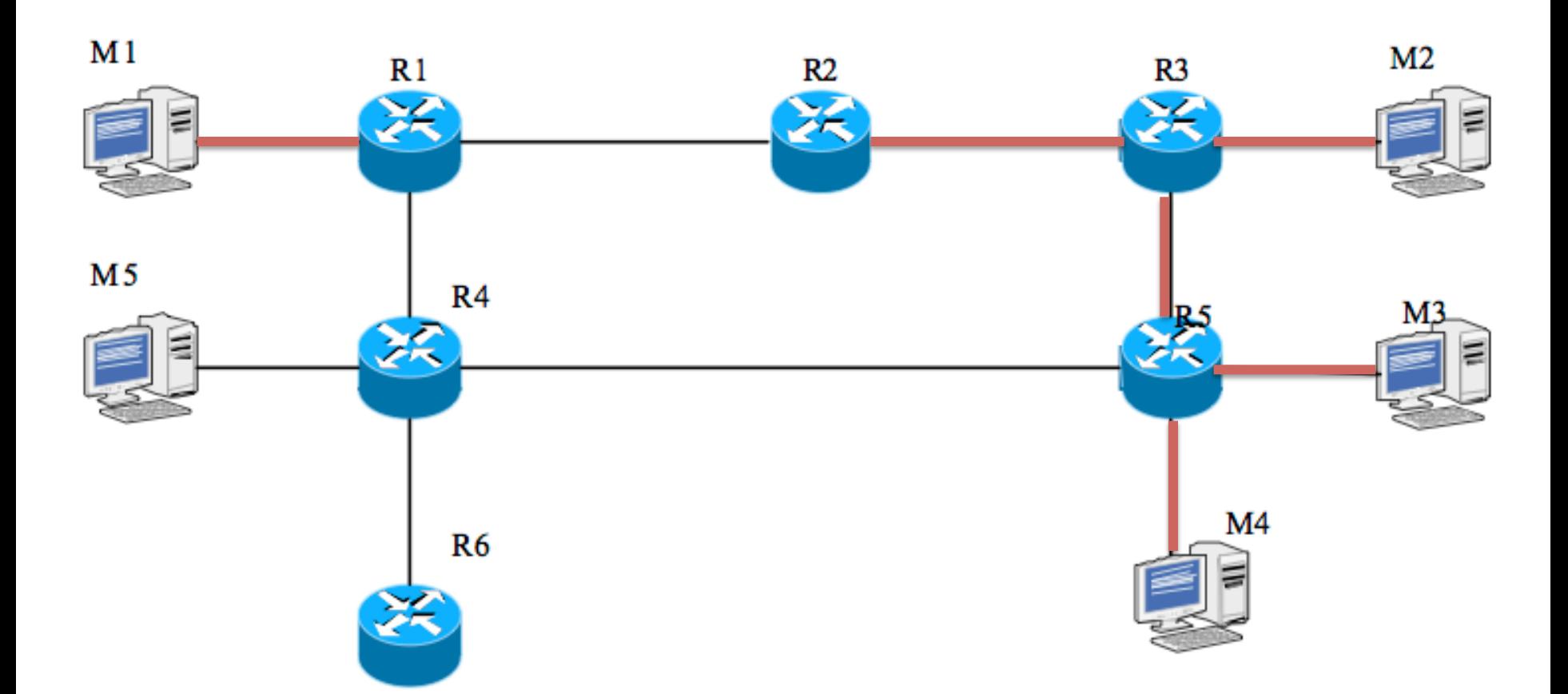

On suppose ici que R5 a une route préférée vers R1<br>RP = R1 auj passe par R3 Cette branche est donc choisi pour qui passe par R3. Cette branche est donc choisi pour l'arbre. R3 faisant déjà partie de l'arbre, R5 n'envoie plus de requête (greffage de l'arbre R5 sur l'arbre R3)

#### **PIM SM (4)**

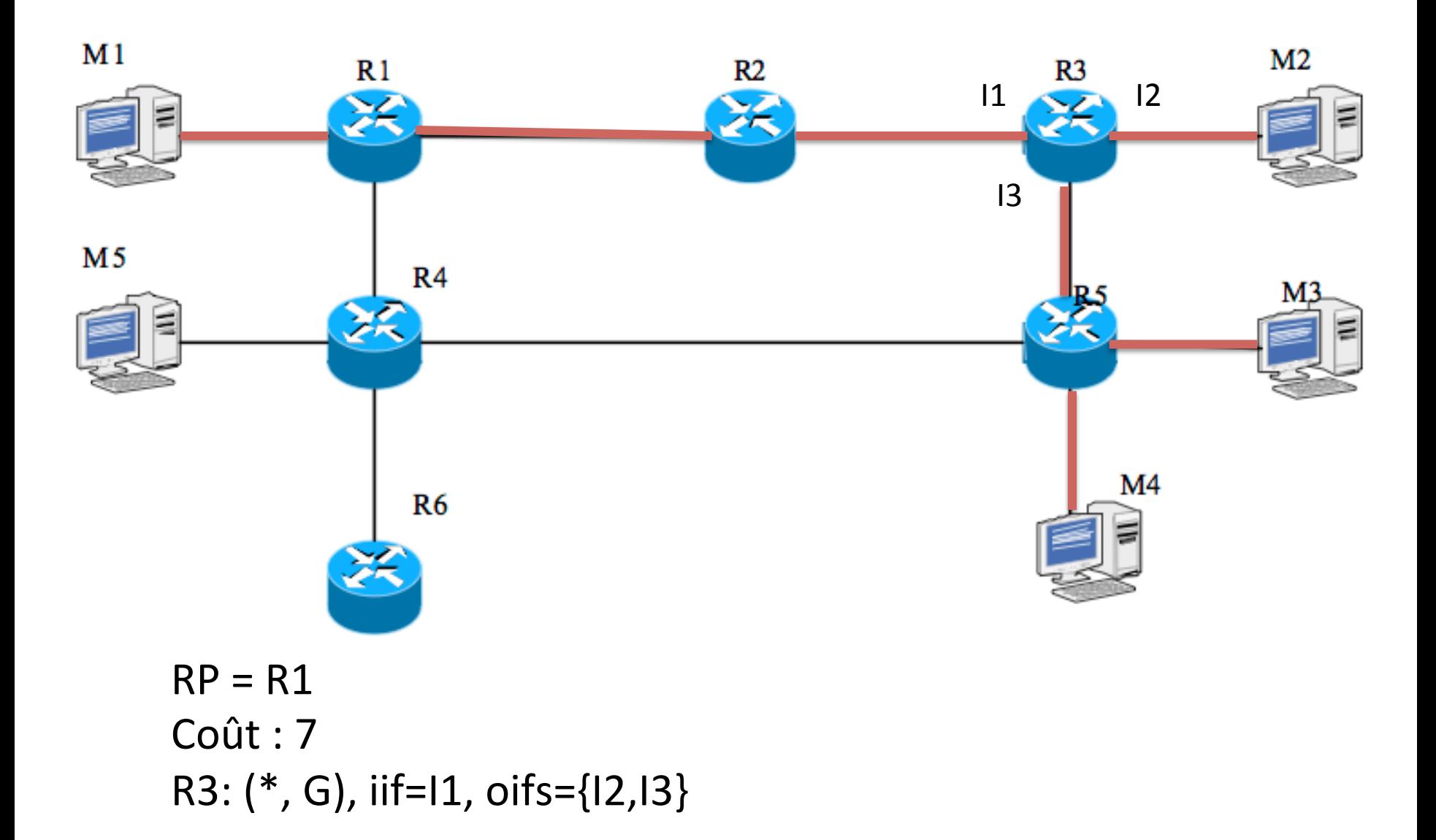

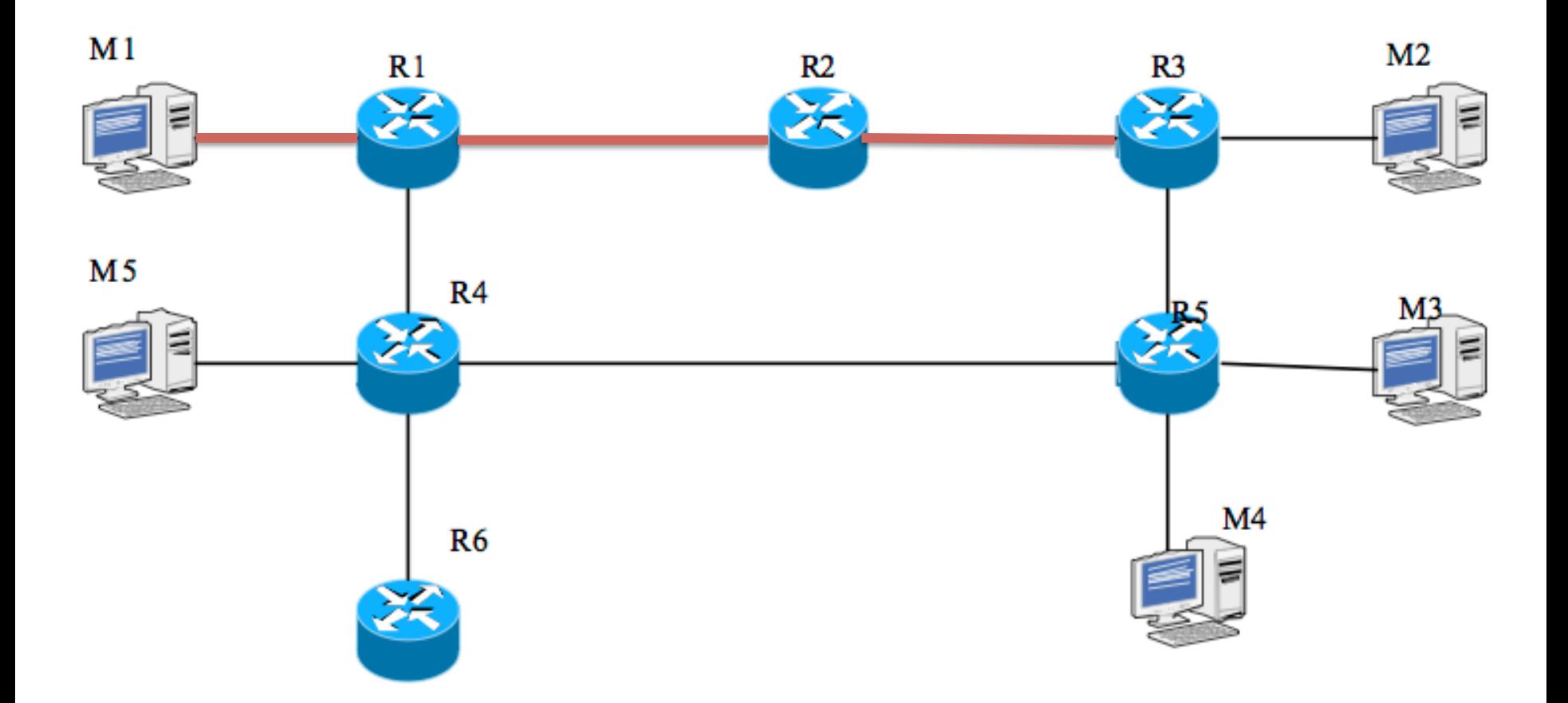

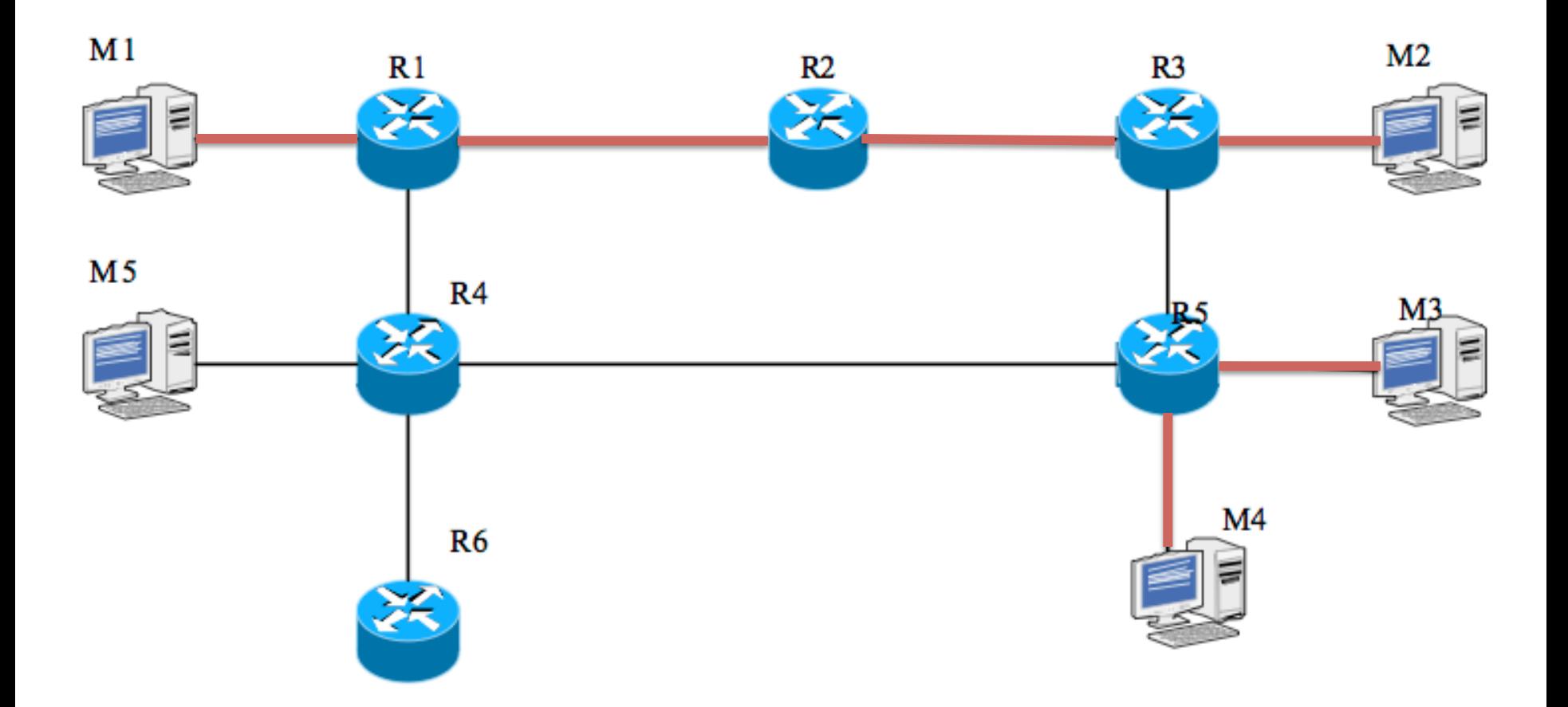

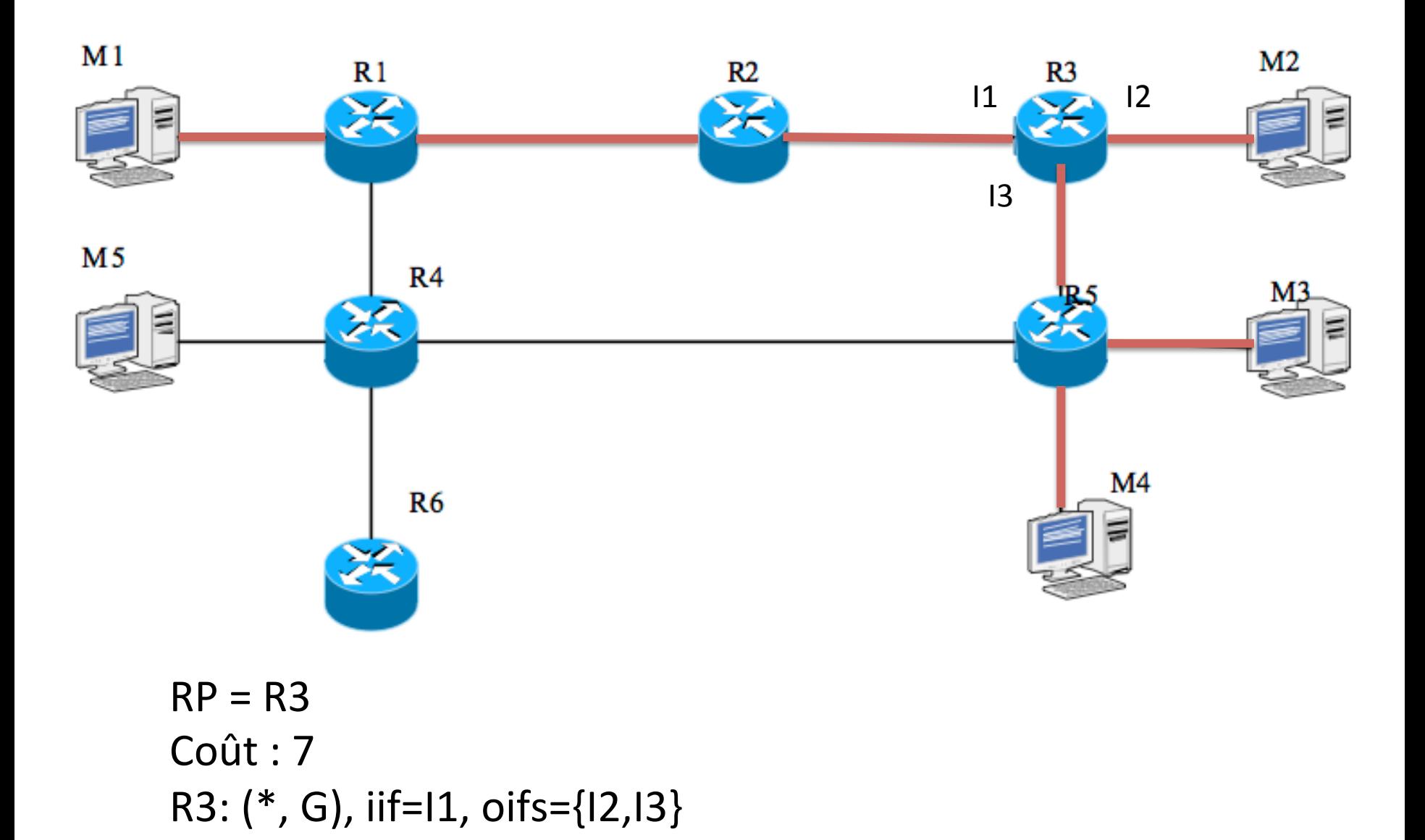

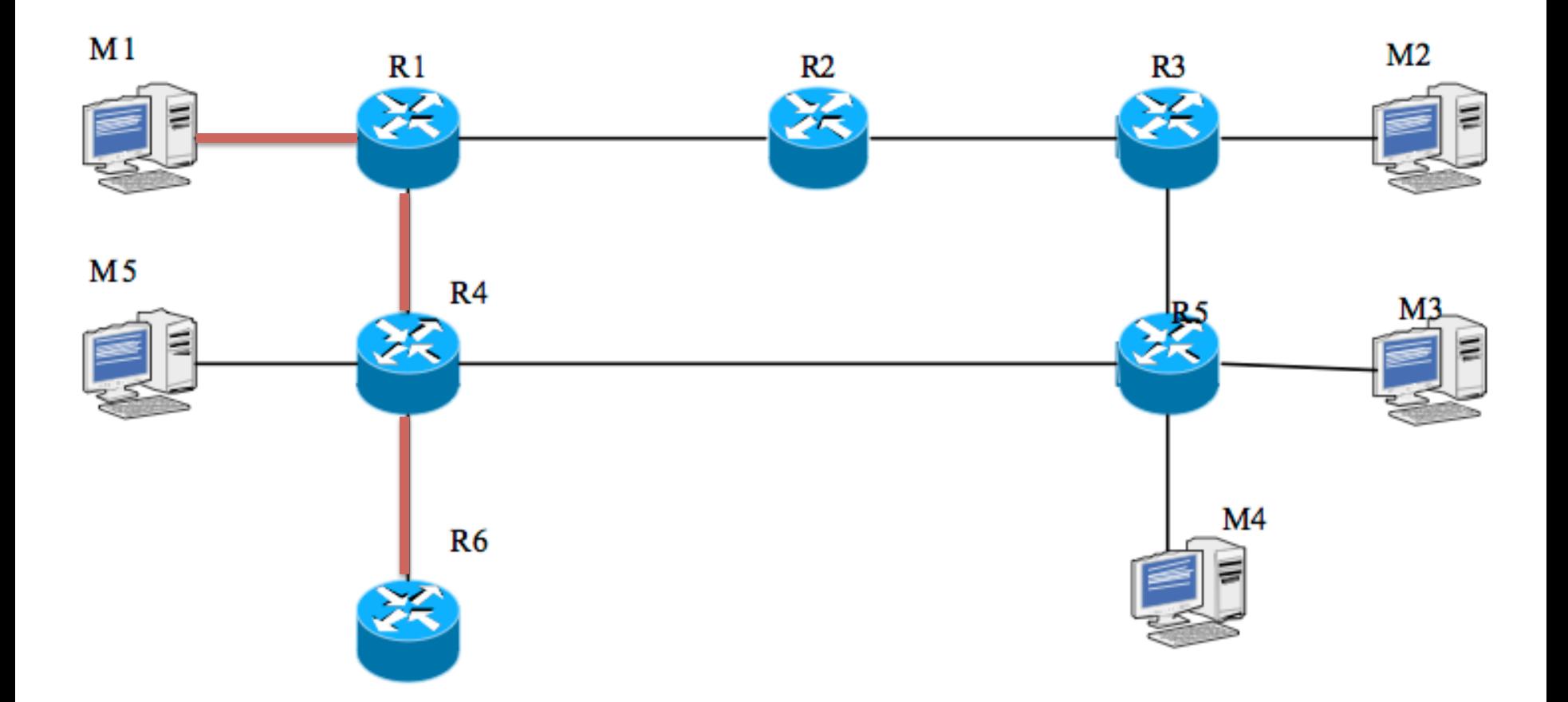

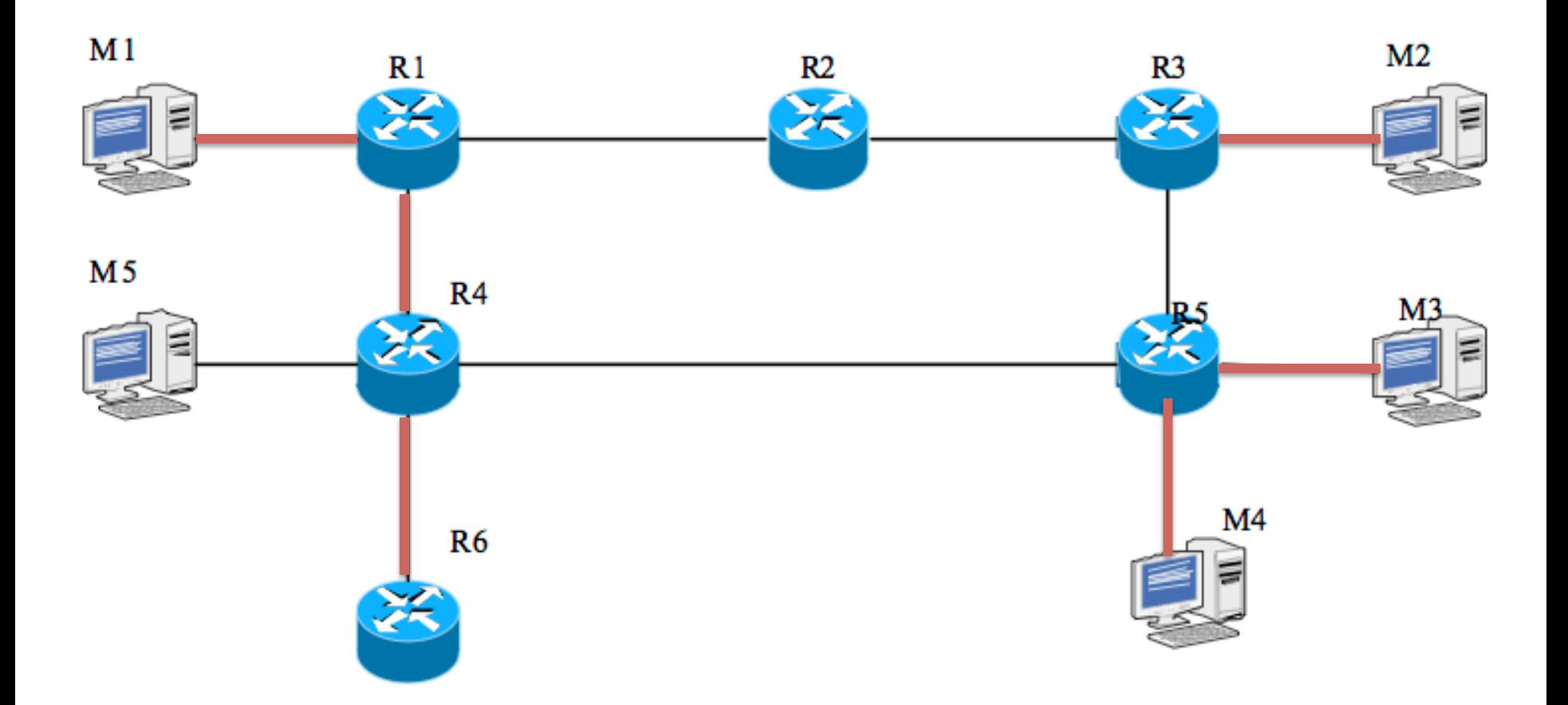

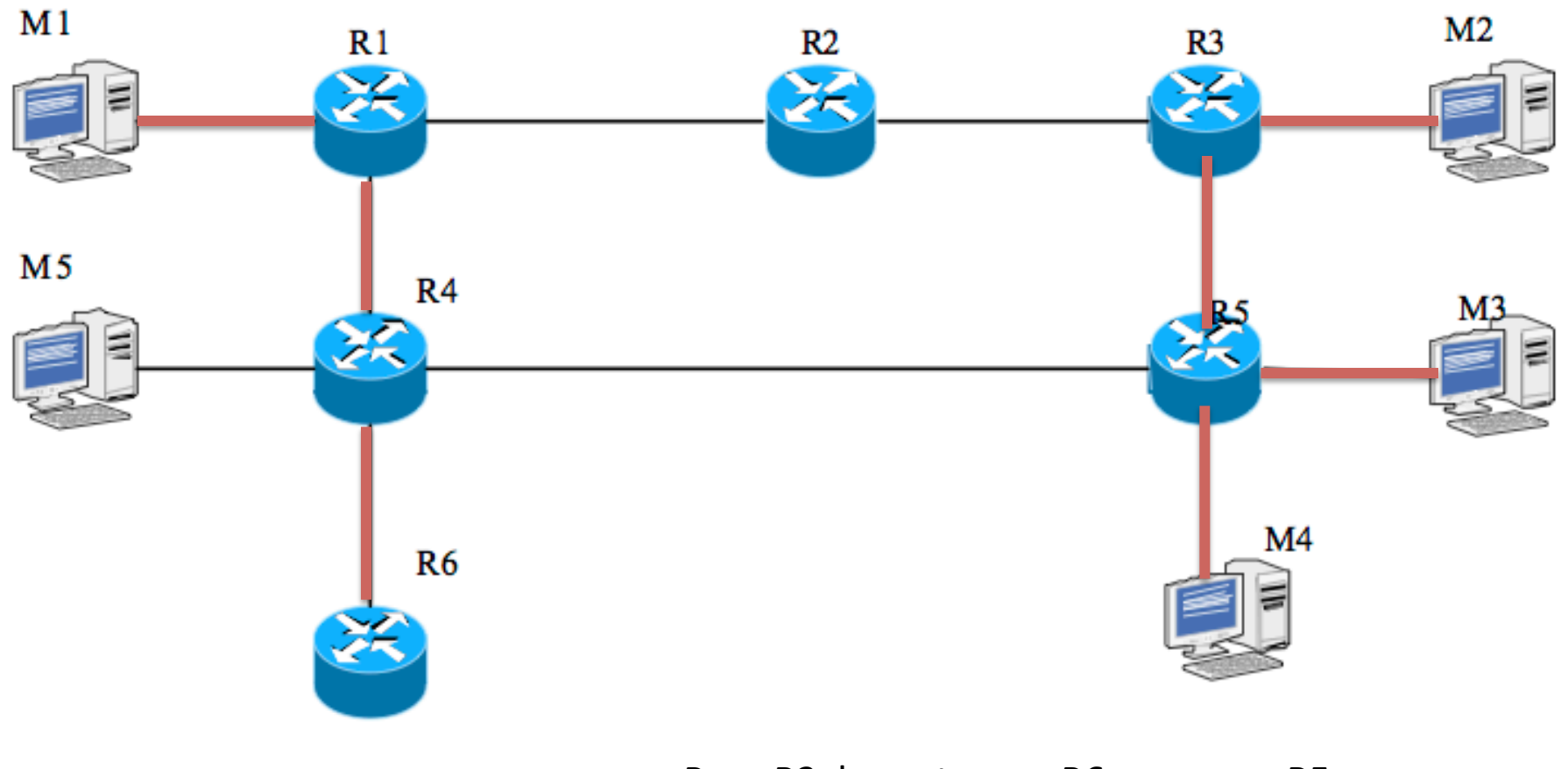

Pour R3, la route vers R6 passe par R5

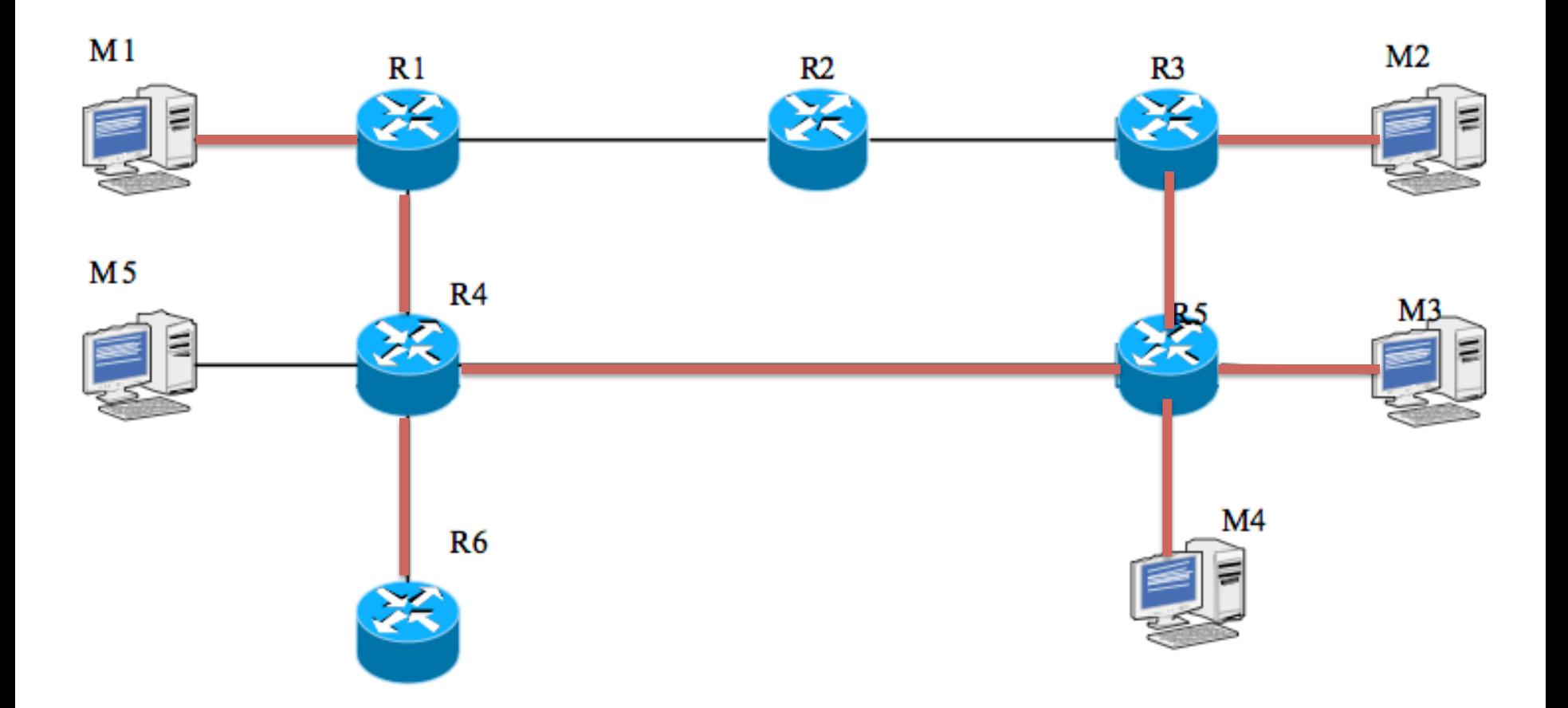

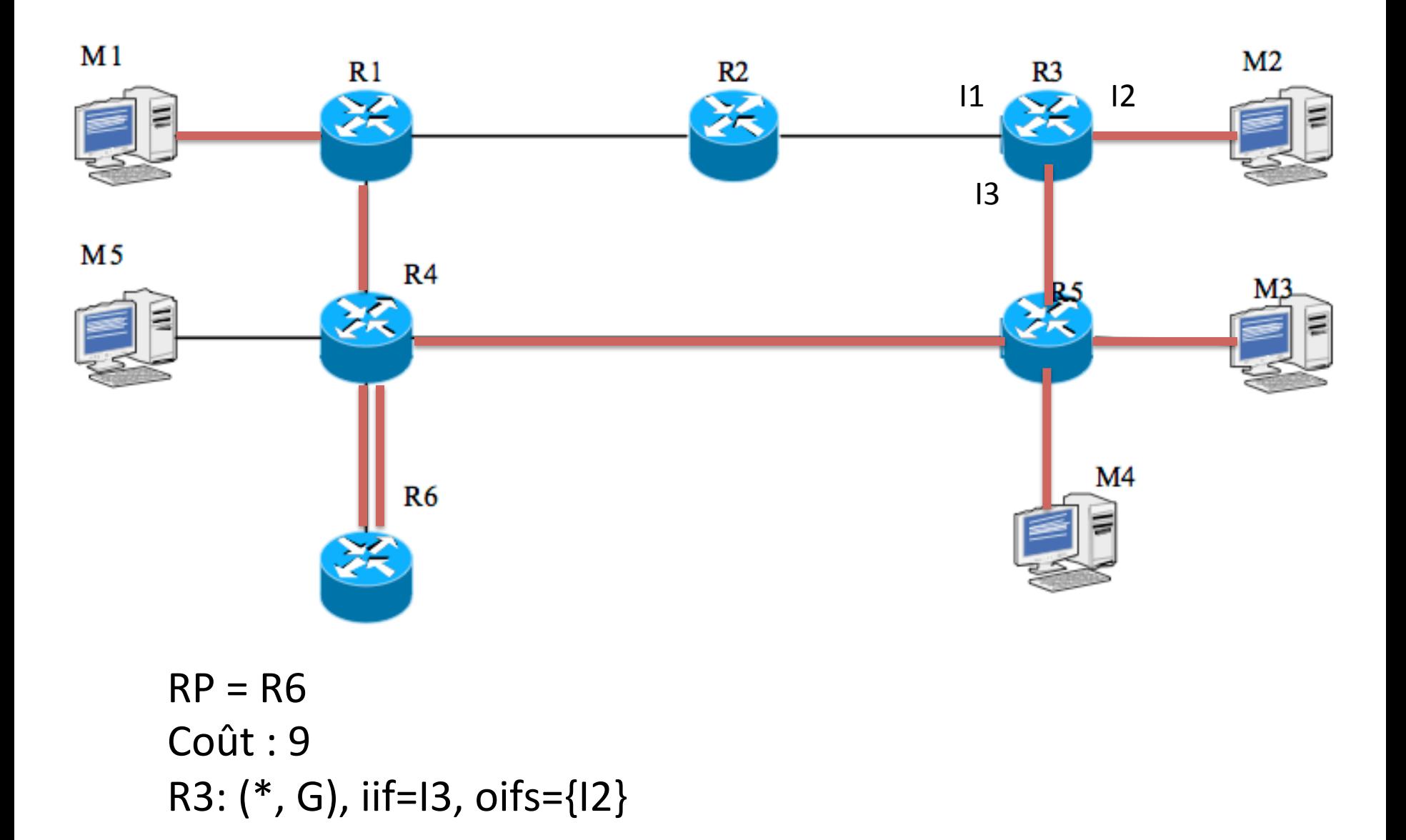

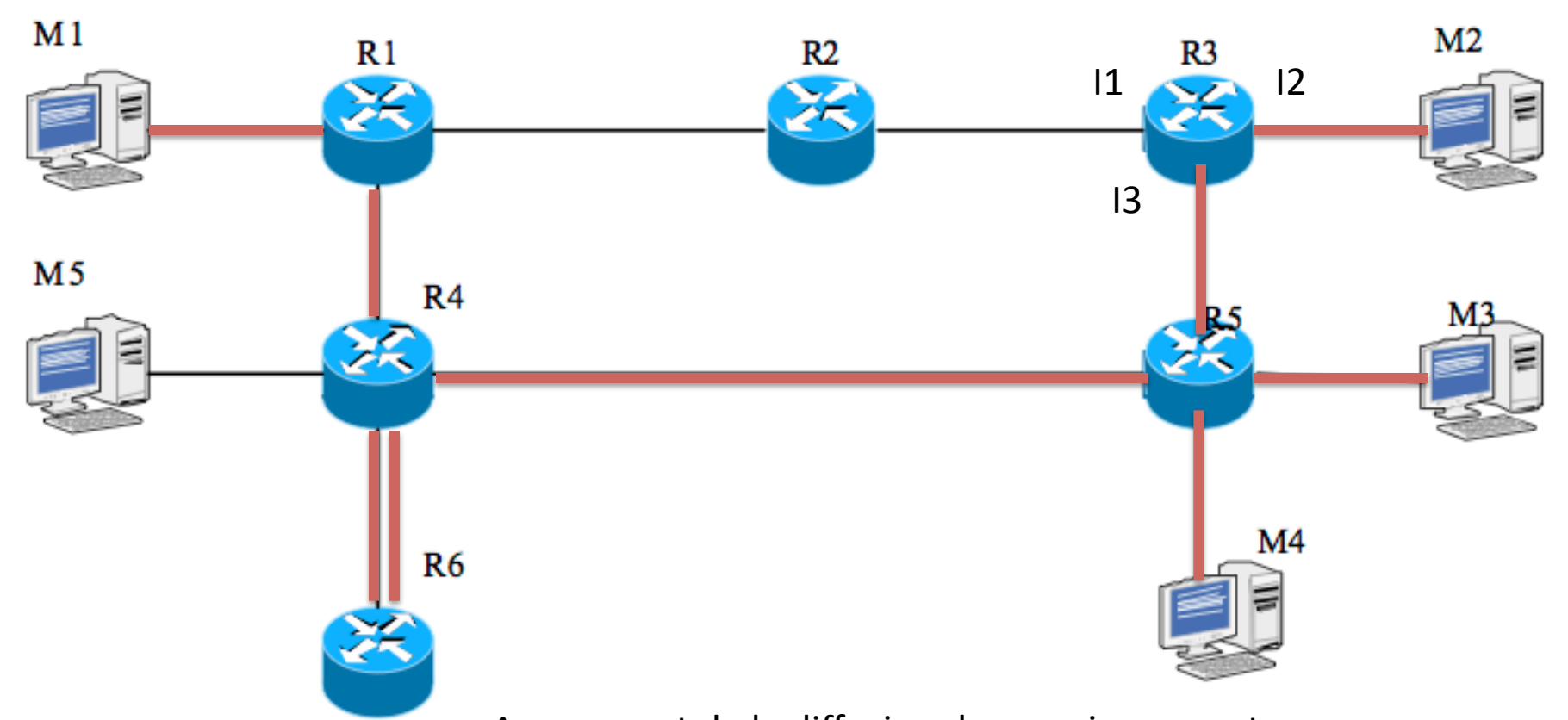

 $RP = R6$ 

Au moment de la diffusion du premier paquet, R3 voit que l'arbre est sous-optimal pour la source M1 (les paquets lui arrive sur une intf différente de celle de la route normale vers M1). R3 peut donc construire un arbre spécifique Pour cette source. Idem pour R5

## PIM SM (1)

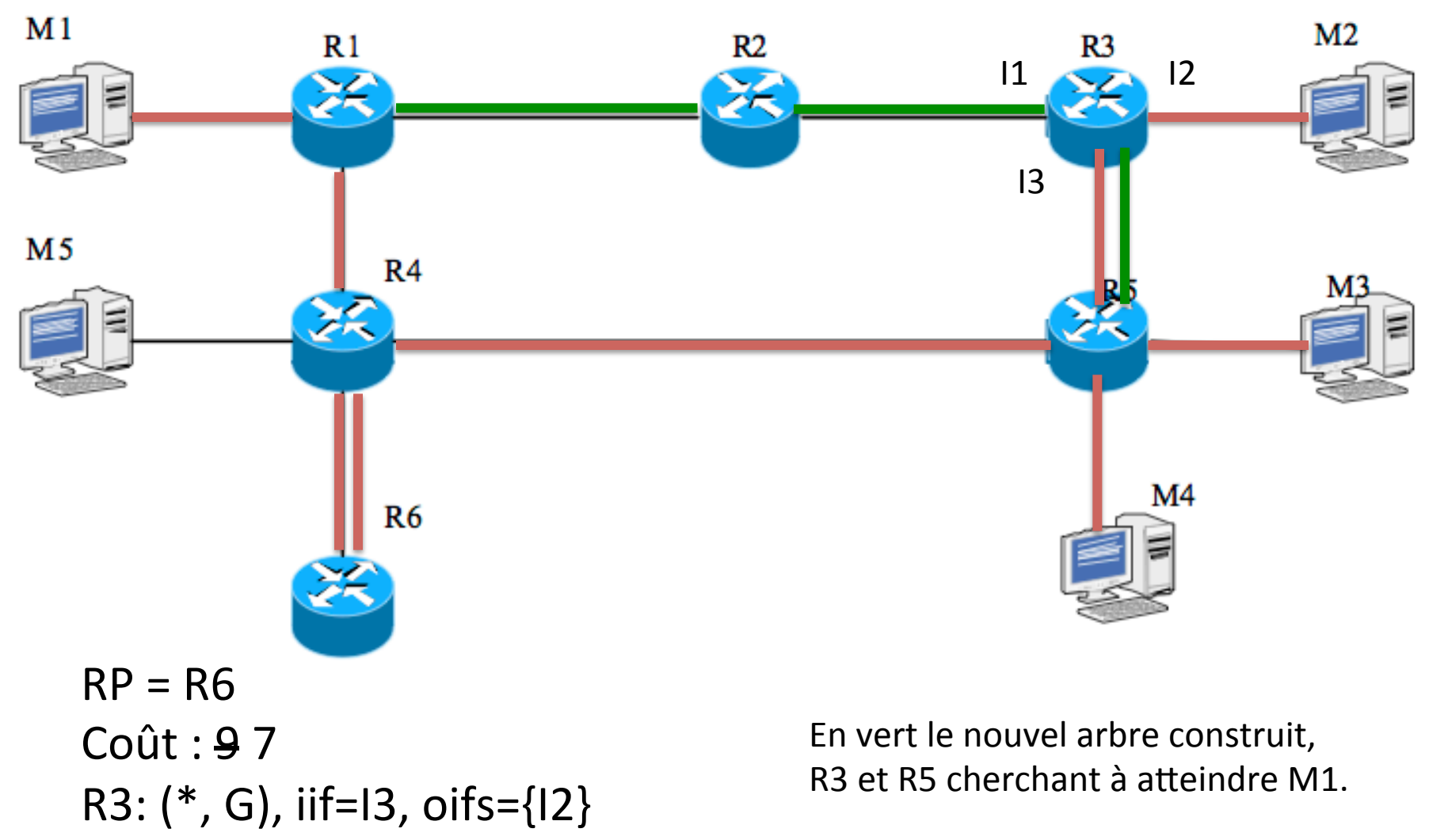

R3: (M1, G), iif=I1, oifs={I2, I3}